## SAP ABAP table OIU CM FUPRO {Function process for volume allocation}

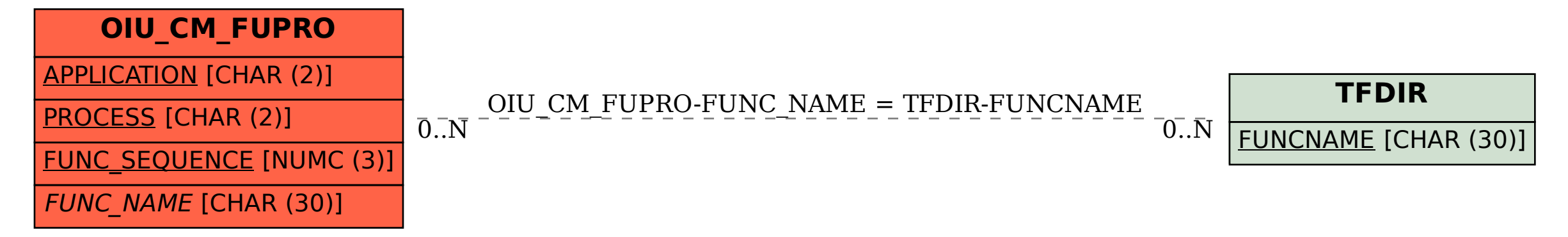